# **英沃 VC660 系列主轴变频 485 通讯调试指南**

### 一、485 串口通讯相关参数

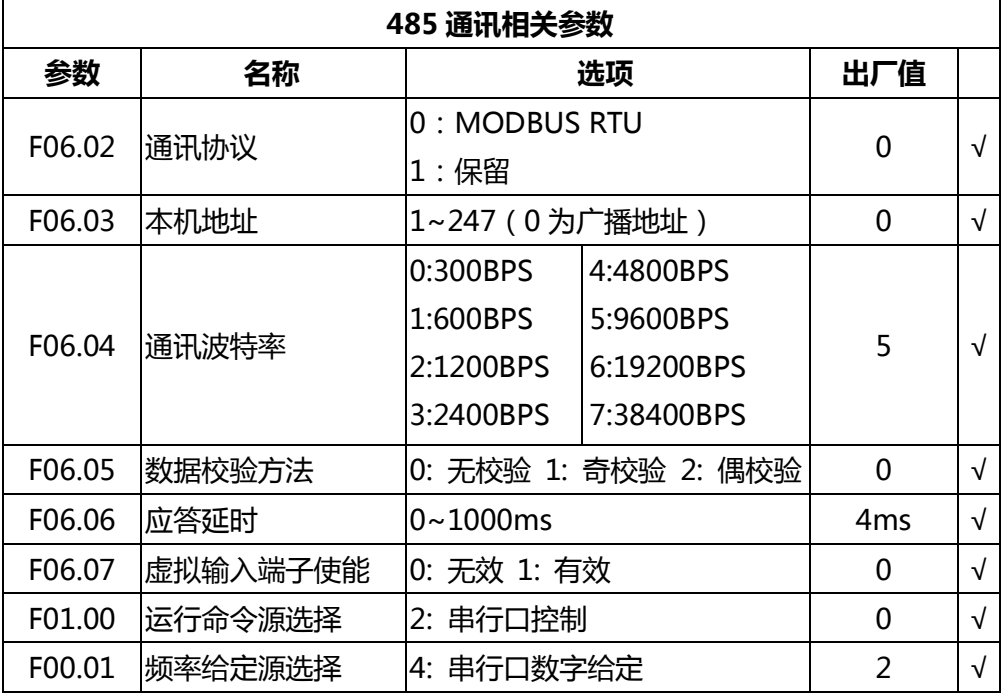

## 二、输出数字信号

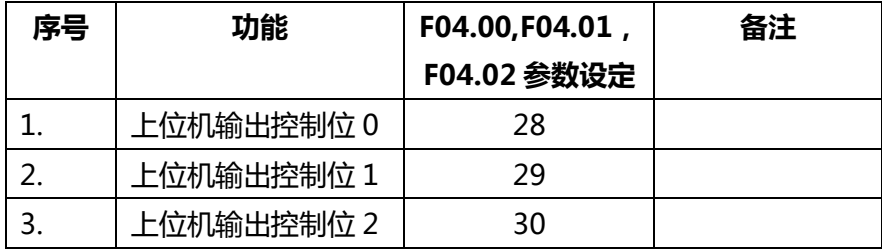

# 三、输出模拟信号

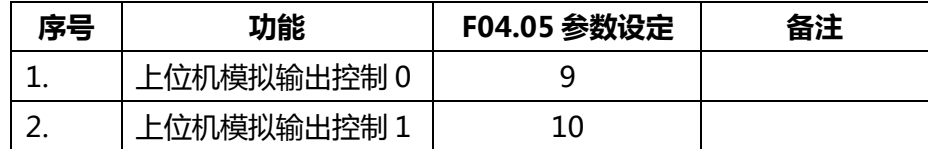

# 四、RTU 模式:

编码方式:8 位(1 个字节)2 进制数编码。

数据帧格式

| 开始                                  | 地址 | 命令码 | 用户数据 | CRC 校验码      |              | 结束         |
|-------------------------------------|----|-----|------|--------------|--------------|------------|
| ≥3.5 个字节总线 │ 1 个字 │ 1 个字 │ 0~252 个字 |    |     |      | <b>CRCLO</b> | <b>CRCHi</b> | ≥3.5 个字节总线 |
| 空闲                                  | 节  | 节   | 节    |              |              | 空闲         |

数据帧各个部分的说明:

**开始**:标志一个数据帧的开始

**地址:**标识变频器的地址

**命令码,用户数据**:变频器相关数据,由英沃厂家协议定义其具体内容和含义,请参见 下面介绍的"应用层"。

**CRC 帧校验**:2 字节 CRC 校验码(对包括"地址","命令码"和"用户数据"内容进 行校验),CRC 码低位在前,高位在后。

**结束:**标志一个数据帧的结束。

### **五、应用层**

通讯应用层设计为 MODBUS ASCII 应用层的子集,用于完成对变频器的参数访问、参 数设定、状态查询、控制等具体应用功能。应用层由数据帧中的命令码和用户数据来实现。

#### **命令码**

命令码有 4 种,分别介绍如下。

- **命令码 0x03**:读多个寄存器的值,最多 4 个。
- **命令码 0x06**: 写 1 个寄存器的值。
- **命令码 0x08**:回路测试,仅支持 0x0000 号测试功能(要求帧原样返回)。
- **用户数据**

用户数据由 4 个字符组成的**寄存器**地址(0x0000~0xFFFF)和适量的**操作数**构成。除 回路测试功能外,对变频器的所有操作均是对相应编址的寄存器进行操作来完成的。以下为 变频器通讯用寄存器的编码方法。

功能码操作寄存器编址

功能码地址从 0~450(0~1c2h)依次编号,若希望将参数保存入 EEPROM,则将上述编 址最高位置 1。

变频器控制用寄存器编址(只写寄存器)

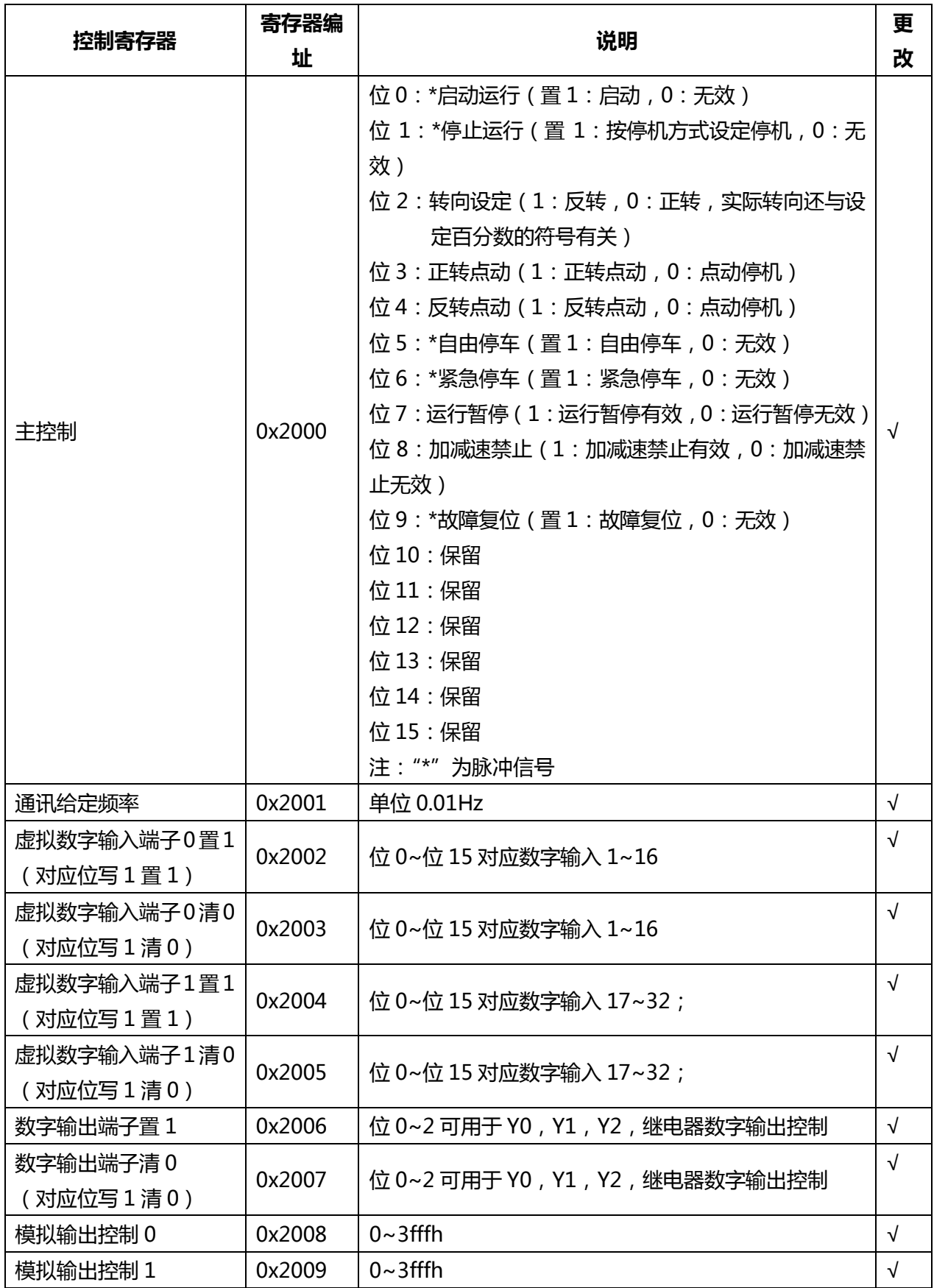

3

变频器状态反馈用寄存器编址(只读寄存器)

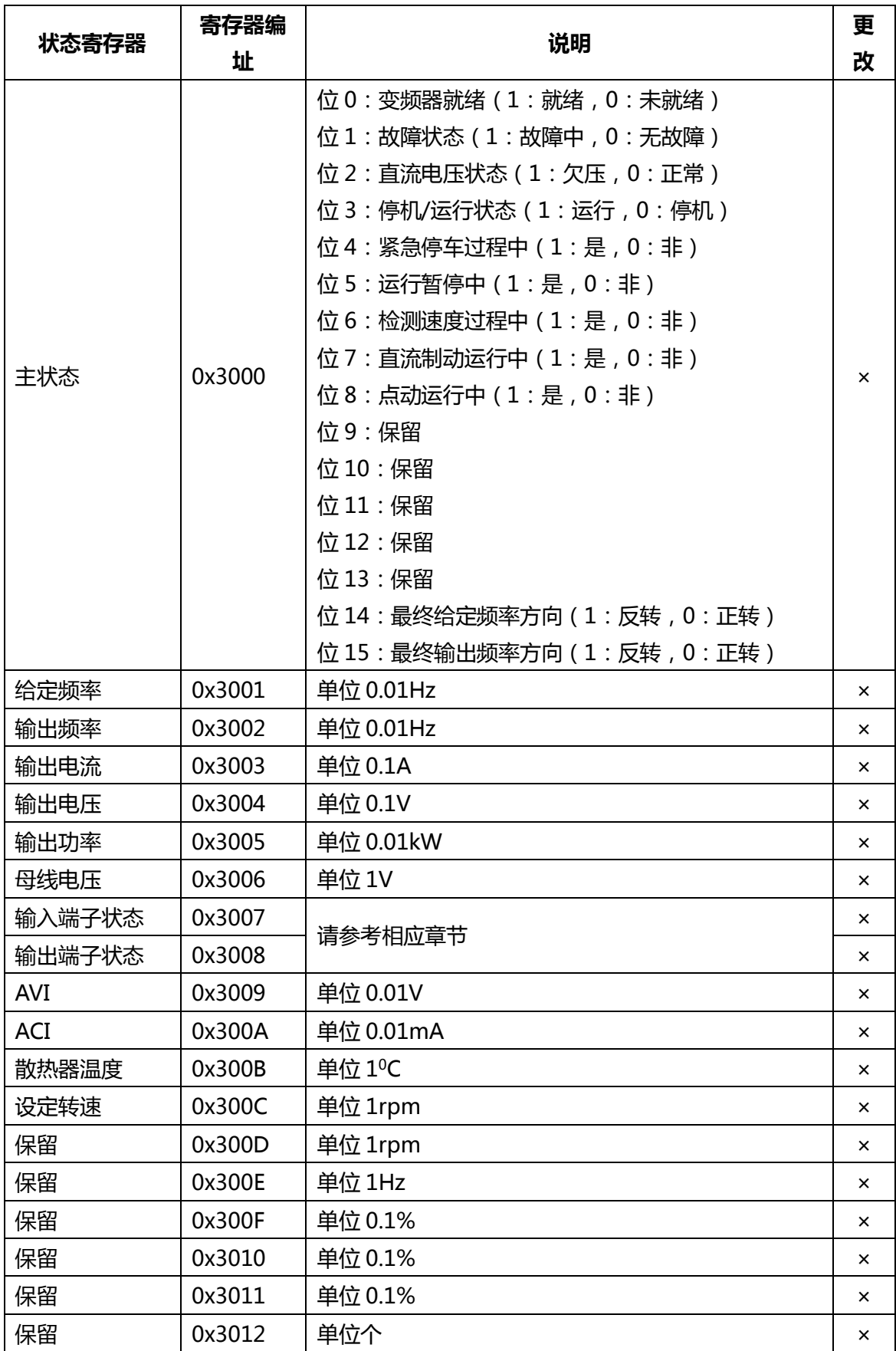

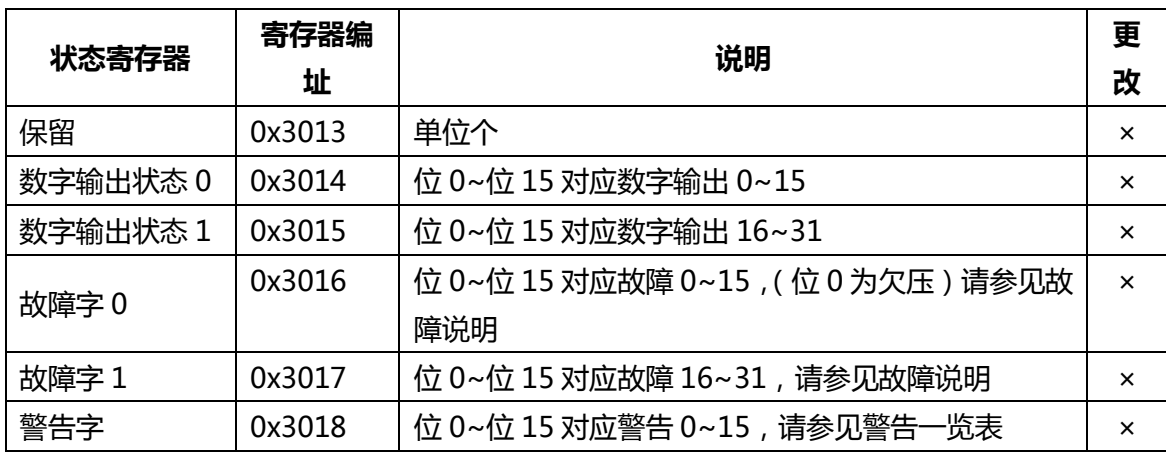

注: 数据的单位指明了被传输数据的精度。例如给定通讯频率 30.00Hz, 相应的被传输数 据为 3000, 单位为 0.01Hz, 接受方收到数据后乘以单位即可得到实际频率值。

**● 命令 0x03**: 读多个寄存器的值, 最大 4 个

例如:读取 1 号从机地址为 0x200B 开始的 3 个字 (给定频率、输出频率和输出电流)的 内容。同时假定此时变频器给定频率为 50.00Hz(按 5000,对应 16 进制 0x1388,传输 "1388",其他类同),输出频率为 39.98Hz,输出电流为 12.8A。

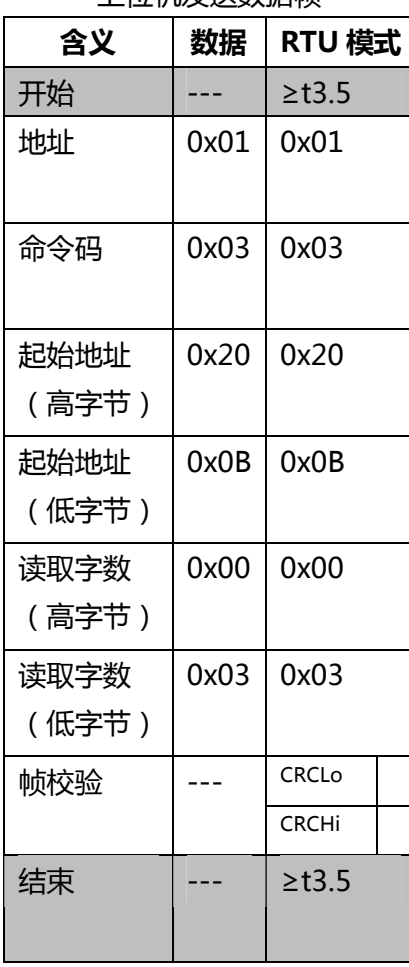

上位机发送数据帧

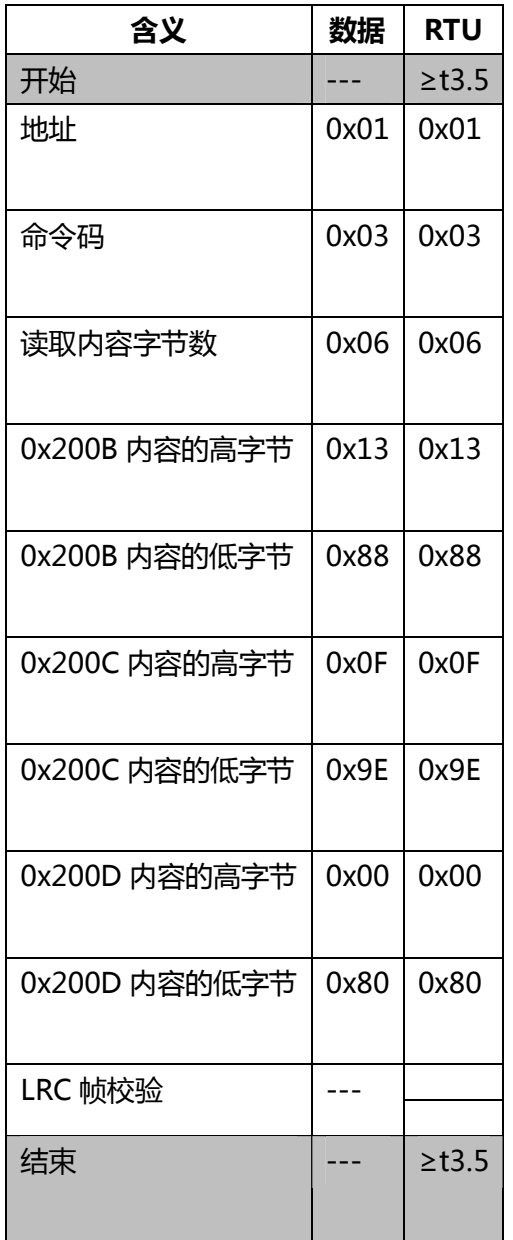

变频器返回数据帧

# **● 命令 0x06**: 写1 个寄存器的值。

例如:把 1 号从机地址为 0x200B 的 1 个字(主控制字)的内容改写为 0x01(正转启动运 行)。

| 上11小反达数据顺 |      |             |  |  |  |
|-----------|------|-------------|--|--|--|
| 含义        | 数据   | <b>RTU</b>  |  |  |  |
| 开始        |      | $\geq$ t3.5 |  |  |  |
| 地址        | 0x01 | 0x01        |  |  |  |
| 命令码       | 0x06 | 0x06        |  |  |  |

 $L \rightarrow +0$ 

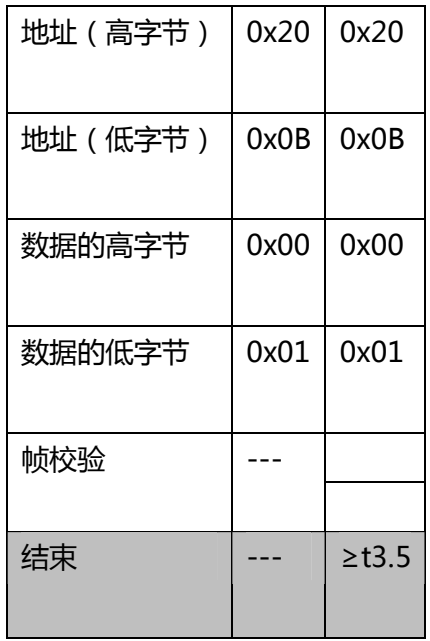

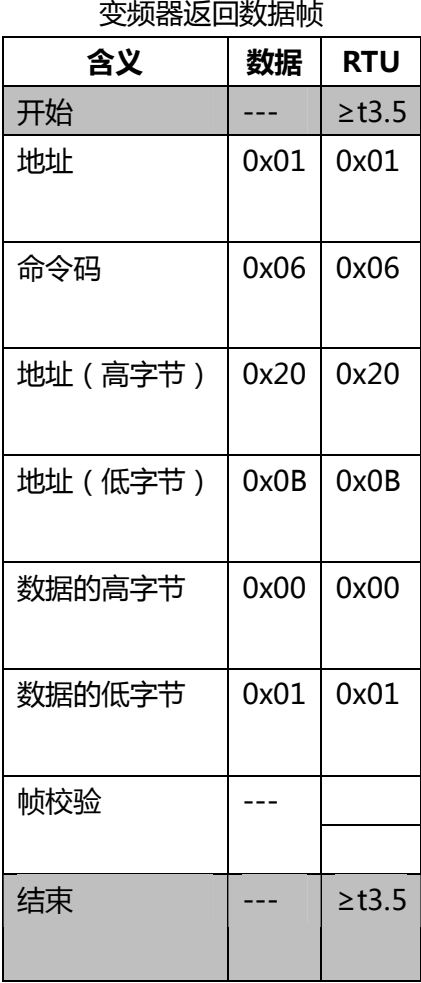

● 命令码 0x08:回路测试,仅支持 0x0000 号测试功能 ( 要求帧原样返回 )。 回路测试数据帧例

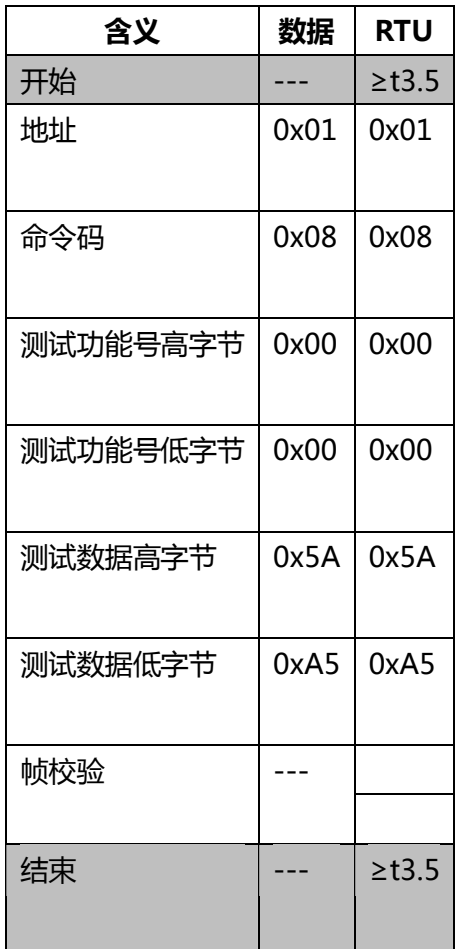

**异常响应:**从机不能完成主机命令时返回异常响应数据帧。此时命令码最高位置 1。

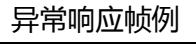

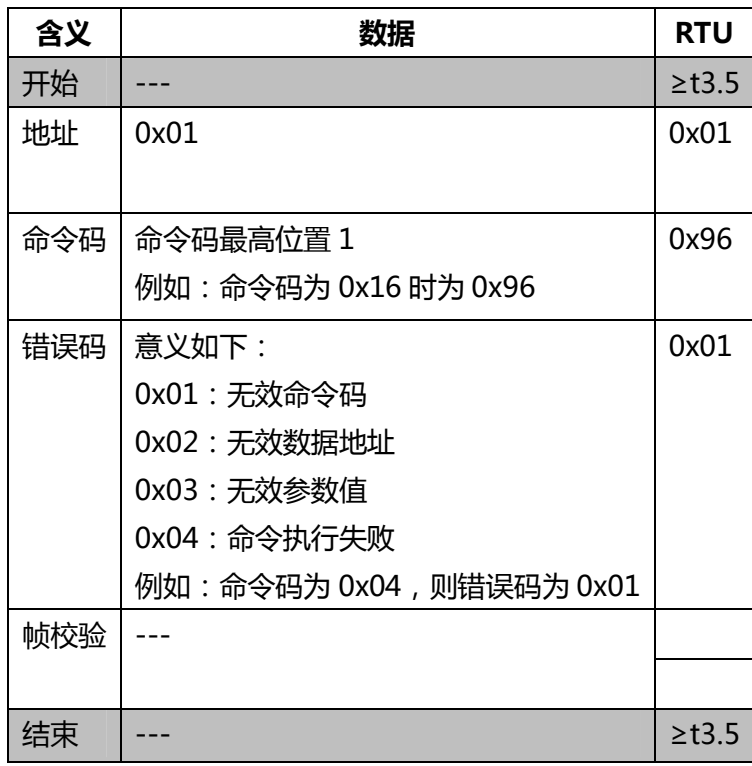

**六、使用范例(变频器地址设定 F06.03=1,上位机发送报文尾部的 CRC 校验码省略)**

- **1)** 测试帧,原帧返回 上位机发送:01 08 0000 5AA5 变频器返回:**01 08 00 00 5A A5 1A D0**
- **2)** 读取 F00.00~F00.03 参数 上位机发送:01 03 0000 0004 变频器返回:**01 03 08 c3 88 00 02 13 88 00 00 21 A8**
- **3)** 写参数 F00.02=30.00 上位机发送:01 06 00 02 0B B8 变频器返回:**01 06 00 02 0B B8 2F 48**
- **4)** 广播测试,写参数 F00.02=40.00 上位机发送:00 06 00 02 0F A0 变频器无返回数据,但是 F00.02 被修改成 40.00
- **5)** 启动运行 上位机发送:01 06 20 00 00 01 变频器返回:**01 06 20 00 00 01 43 CA**
- **6)** 停机 上位机发送:01 06 20 00 00 02 变频器返回:**01 06 20 00 00 02 03 CB**